# **Performance Testing**

- [VIVO's Triple Store Options](#page-0-0)
	- <sup>o</sup> [System details](#page-0-1)
	- <sup>o</sup> [Ingest testing](#page-0-2)
		- **[Test procedure](#page-0-3)**
		- **[Test results](#page-1-0)**
	- <sup>o</sup> [Read testing](#page-2-0)
		- **[Test procedure](#page-2-1)**

## <span id="page-0-0"></span>VIVO's Triple Store Options

As VIVO continues its support of alternate triple stores, it is important to have a clear picture of the performance of various VIVO/triple-store configurations. This page will document the procedures and results of testing against these configurations.

### <span id="page-0-1"></span>System details

- VIVO 1.11.0
	- o with [logging patch](https://github.com/awoods/Vitro/commit/d54e0324eab69baab4a283f69bd79ff64d817820)
		- o with developer properties "loggingRDFService" enabled (see details below)
		- with [inferencing disabled](https://wiki.lyrasis.org/display/VIVODOC111x/Inferences+and+Indexing#InferencesandIndexing-HowtoTurnOffInferencing)
		- with [search indexing disabled](https://wiki.lyrasis.org/display/VIVODOC111x/Inferences+and+Indexing#InferencesandIndexing-HowtoTurnOffSearchIndexing)
- Java -version: 11.0.6
- JAVA\_OPTS="\${JAVA\_OPTS} -Xms2G -Xmx8G -XX:MaxNewSize=2G"

## <span id="page-0-2"></span>Ingest testing

This test is designed to measure the amount of time taken to ingest a standard data set. The data set used in this test is the published OpenVIVO content found in the [vivo-project/sample-data GitHub repository](https://github.com/vivo-project/sample-data/blob/master/openvivo/openvivo.ttl.zip).

#### <span id="page-0-3"></span>**Test procedure**

The following procedure was taken for each of the test runs:

- 1. Stop VIVO
- 2. Clear triple store prior to test
- 3. Clear Tomcat logs
- 4. Start VIVO
- 5. Log in as vivo\_root
- 6. Verify no content in VIVO
- 7. Site Admin -> Add or Remove RDF Data
- From local download: [openvivo.ttl](https://github.com/vivo-project/sample-data/blob/master/openvivo/openvivo.ttl.zip)

After upload has completed, analyze the VIVO log(s)

1. Total time for ingest determined by "grepping" for "ingest" in the vivo.all.log(s) a. There should be two lines, like the following:

```
2020-02-26 22:45:18,938 INFO [RDFUploadController] Start ingest: 2020-02-27T03:45:18.937813Z
2020-02-27 00:08:27,242 INFO [RDFUploadController] Stop ingest: 2020-02-27T05:08:27.242238Z, 
total time: PT1H23M8.304425S
```
2. Time for each method invoked on the RDFService implementation

- a. The [attached script](https://wiki.lyrasis.org/download/attachments/183076653/parse.sh?version=1&modificationDate=1583178696512&api=v2) is run over a concatenation of all vivo.all.log files created during the ingest process
- b. The script produces a report of total times for each RDFService method, like the following:

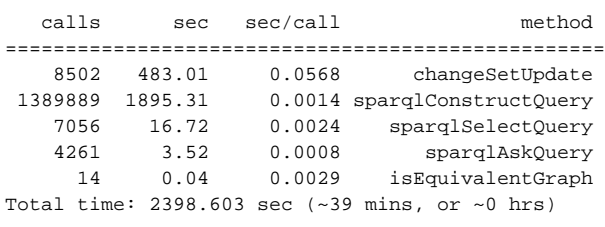

#### **Enabling developer properties**

1. Update file `\$VIVO\_HOME/config/developer.properties`, ensuring the following options are enabled/uncommented

```
developer.enabled = true
developer.loggingRDFService.enable = true
developer.loggingRDFService.queryRestriction = .*
developer.loggingRDFService.stackRestriction = .*
```
#### <span id="page-1-0"></span>**Test results**

#### **TDB**

Run 1

1. Total time: 12min 42sec

```
2020-02-26 21:53:03,478 INFO [RDFUploadController] Start ingest: 2020-02-27T02:53:03.478638Z
2020-02-26 22:05:46,016 INFO [RDFUploadController] Stop ingest: 2020-02-27T03:05:46.015668Z, total 
time: PT12M42.53703S
```
2. Method invocation times

```
 calls sec sec/call method
==================================================
   8502 48.97 0.0058 changeSetUpdate
 1406755 380.57 0.0003 sparqlConstructQuery
   10101 11.72 0.0012 sparqlSelectQuery
 12354 2.15 0.0002 sparqlAskQuery
 14 0.83 0.0592 isEquivalentGraph
Total time: 444.245 sec (~7 mins, or ~0 hrs)
```
#### **SDB**

Run 1

1. Total time: 1hr 23min 8sec

```
2020-02-26 22:45:18,938 INFO [RDFUploadController] Start ingest: 2020-02-27T03:45:18.937813Z
2020-02-27 00:08:27,242 INFO [RDFUploadController] Stop ingest: 2020-02-27T05:08:27.242238Z, total 
time: PT1H23M8.304425S
```
2. Method invocation times

```
 calls sec sec/call method
==================================================
    8502 483.01 0.0568 changeSetUpdate
 1389889 1895.31 0.0014 sparqlConstructQuery
    7056 16.72 0.0024 sparqlSelectQuery
 4261 3.52 0.0008 sparqlAskQuery
 14 0.04 0.0029 isEquivalentGraph
4261 3.52 0.00029 5.52 14 0.04 0.0029 5.5 5.5 0.0029 5.5 5.5 0.0029 5.5 5.5 0.0029 5.5 5.5 0.0029 5.5 5.5 0.0029 5.5 5.5 0.0029 5.5 5.5 0.0029 5.5 5.5 0.0029
```
#### **Fuseki (local, backed by TDB)**

Run 1

1. Total time: 1hr 11min 0sec

```
2020-02-27 20:58:05,486 INFO [RDFUploadController] Start ingest: 2020-02-28T01:58:05.486176Z
2020-02-27 22:09:05,833 INFO [RDFUploadController] Stop ingest: 2020-02-28T03:09:05.829769Z, total 
time: PT1H11M0.343593S
```
#### 2. Method invocation times

```
 calls sec sec/call method
==================================================
 1302 176.50 0.1356 changeSetUpdate
 1387044 2697.63 0.0019 sparqlConstructQuery
    6791 107.68 0.0159 sparqlSelectQuery
    2868 13.65 0.0048 sparqlAskQuery
    14 0.86 0.0615 isEquivalentGraph
Total time: 2996.323 sec (~49 mins, or ~0 hrs)
```
### <span id="page-2-0"></span>Read testing

This test is designed to measure the amount of time taken to read a fixed data set. The data used in this test is the published OpenVIVO content found in the [vivo-project/sample-data GitHub repository,](https://github.com/vivo-project/sample-data/blob/master/openvivo/openvivo.ttl.zip) previously ingested into VIVO... and for this test, read by the VIVO Scholars application in the process of Scholars populating its dedicated Solr index.

#### <span id="page-2-1"></span>**Test procedure**

The OpenVIVO test data is initially ingested into VIVO as described in the previous "Ingest testing" procedure. After ingest to VIVO, the VIVO Scholars application is started with a connection to the VIVO data store. During VIVO Scholar's start-up procedure, it reads content from VIVO's data store in order to populate its dedicated Solr index.

These "read tests" capture the timing of the time it takes VIVO Scholar to update its Solr index.